# **Progress Legos-Scoping, Blocks, and other Critical Concepts**

**Michael Lonski President - Allegro AllegroConsultants.com**

**PUG Challenge Americas 2018**

## **Who I Am…**

Started working with Progress® v3 (1986) **\*Founded Allegro in 1993 Internationally recognized speaker** Author of "Coding Smart" book on ADM2 ◆ Punster and Frequent Talker Ask me about Capoferro or Giganti

# **…And Why I Am Here**

**\*A block by any other name** What scope through yonder window Who started it, who controlled it **❖ Proving it with examples**  $\triangle$  **Are you sure? ☆Nested buckets** 

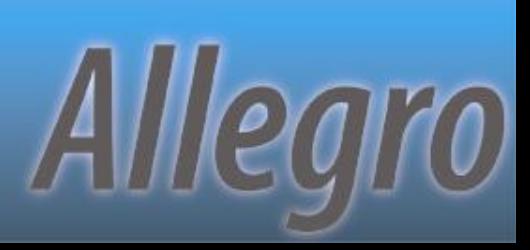

### **What's Next…**

#### A block by any other name

**PUG Challenge Americas 2018** 

# **Blocks**

- \* Definition: a sequence of one or more statements, including any nested blocks, that share a single context
- \* Typically closed with the "END." statement
- Differing default properties depending on type of block
- **\*Most blocks can be nested**

**PUG Challenge Americas 2018** 

## **Control Blocks**

**\*FOR [ EACH | FIRST | LAST ]** *❖***REPEAT**  $\div$ **DO** *❖* EDITING

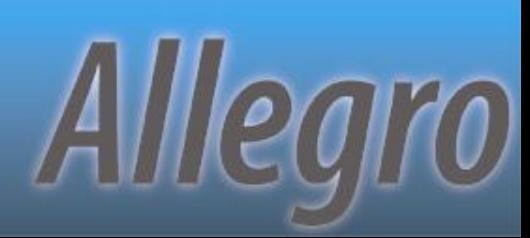

### **Procedure Blocks**

External Procedure *❖* **TRIGGER ❖ PROCDURE (internal) \*FUNCTION** (user defined)

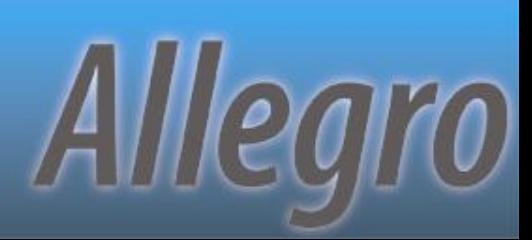

# **Block Properties**

#### *❖***Some examples are:**

- Transaction
- Record scoping
- **Iteration**
- Undo

**❖ Some blocks control some properties** implicitly

Control blocks can be modified to explicitly control properties

**PUG Challenge Americas 2018** 

# **Block Properties (Details)**

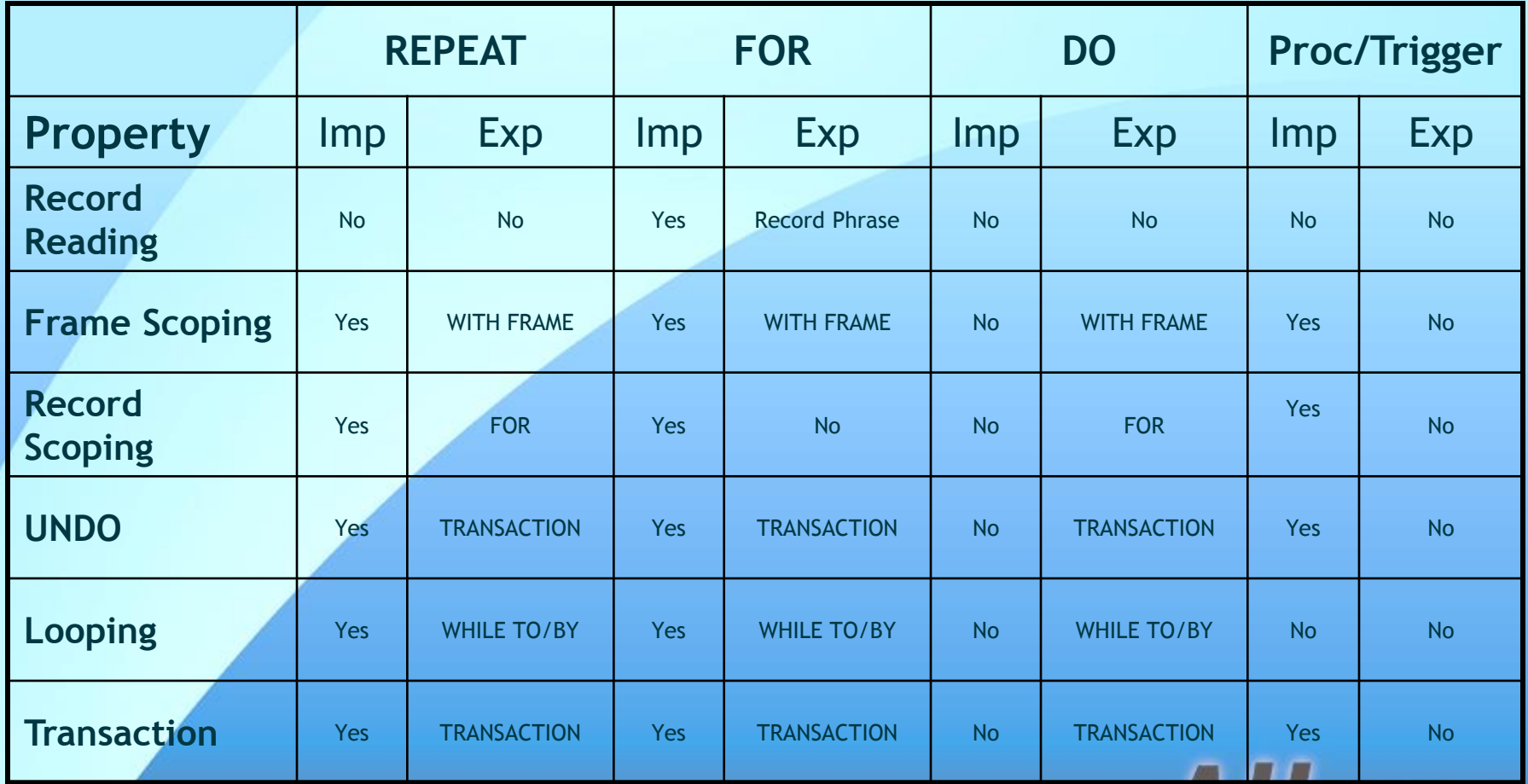

**PUG Challenge Americas 2018** 

## **Some Examples**

#### *<b>☆REPEAT:*

- Implicitly scopes transactions, records and frames
- Scoping is weak
- **\* REPEAT FOR customer WITH FRAME x:** 
	- Explicitly scopes record and frame
	- Record scoping is strong
	- Transaction scoping still implicit (weak)

**PUG Challenge Americas 2018** 

Alllearo

# **Working With Blocks**

- $\div$  **Gives structure to execution flow** 
	- LEAVE
	- NEXT
	- RETURN
- **☆ Label blocks to remove doubt** 
	- Same rules as variable name
	- Immediately precedes block statement
	- Self-documentation

**PUG Challenge Americas 2018** 

# **Impacting Transactions**

#### \* Explicitly manipulate transactions

- UNDO, <action>
	- LEAVE
	- NEXT
	- RETRY
	- RETURN
	- THROW

Use block labels to remove doubt

**PUG Challenge Americas 2018** 

### **What's Next…**

#### **\*A block by any other name** What scope through yonder window

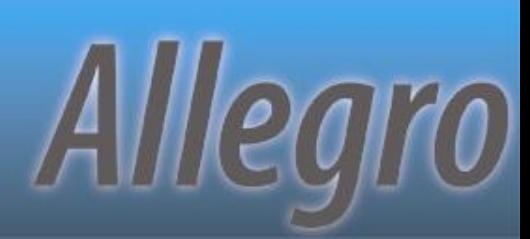

# **Scope**

Definition: the duration that a resource is available to an application **\* Prime component when discussing buffers** and transactions Variables/Objects scoped where defined

# **Scope Types**

*<b>☆ Record*  $\triangle$  **Transaction** *❖***Frame** Object

**PUG Challenge Americas 2018** 

## **Seeing The Scope**

**❖ TRANSACTION function MESSAGE "Trans Active?:" TRANSACTION.** *❖* **COMPILE ... LISTING COMPILE demo1a.p LISTING demo1a.lst.**

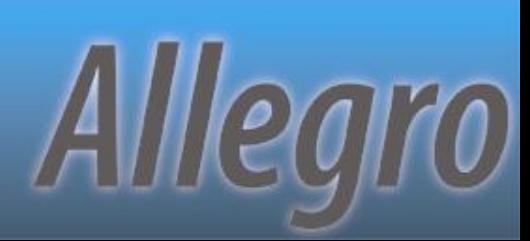

# **Listing Contents**

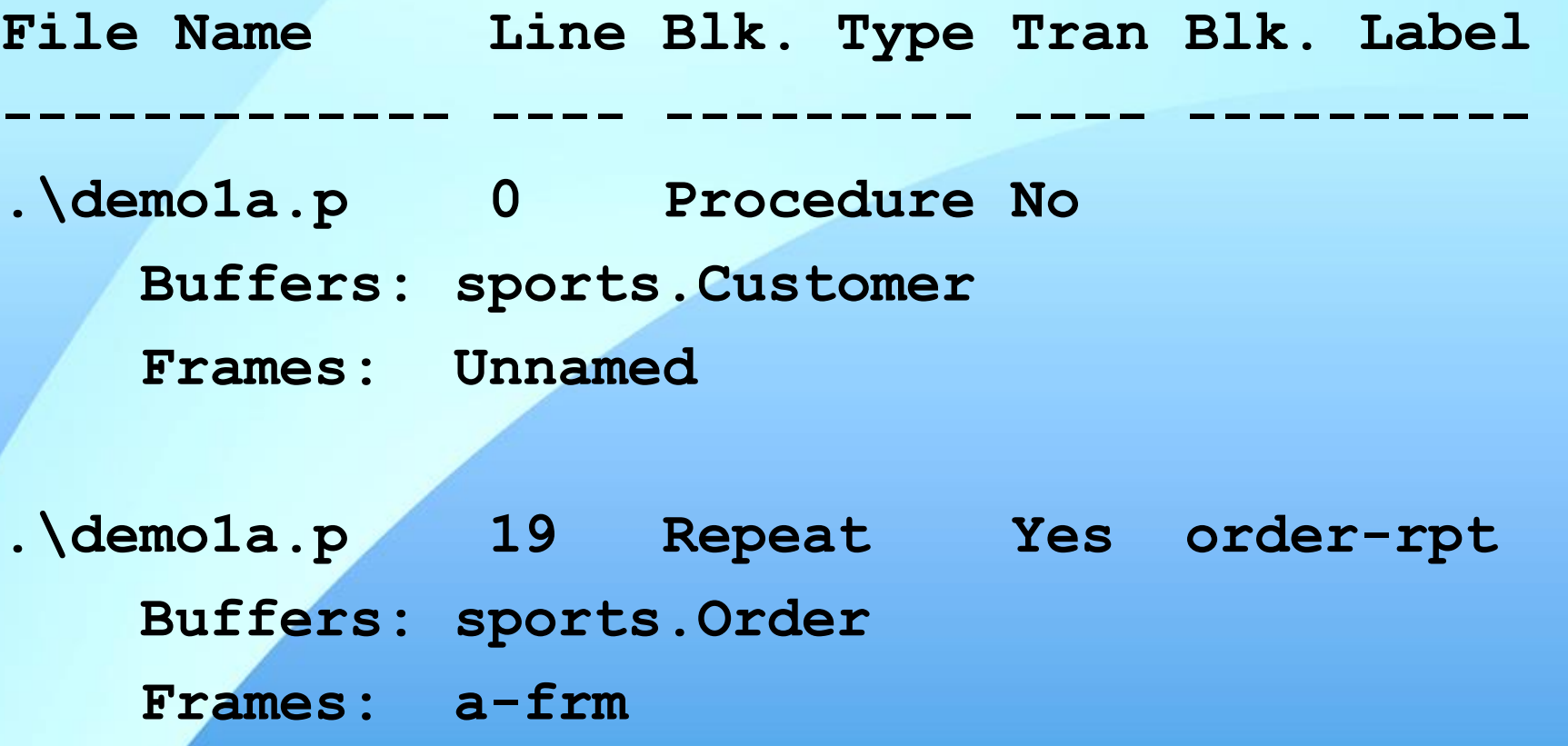

**PUG Challenge Americas 2018** 

### **What's Next…**

**\*A block by any other name** What scope through yonder window Who started it, who controlled it

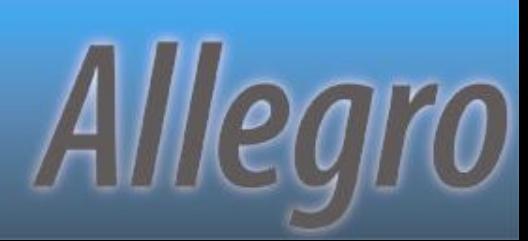

## **Cause vs. Control**

**❖ Specific statements cause record or** transaction scope **\*Blocks control (or not) the scope of items** started within them **\*Scope can be explicitly increased and** sometimes decreased programmatically Can both cause and control

Alllearo

# **Record Scope**

**❖ Smallest enclosing block that** encompasses all references to the record **❖ Determines when...** 

- The record buffer is active/available
- Progress clears the record from the buffer
- Writes the record to the database
- How long a record lock is in effect
- When to validate the record

**PUG Challenge Americas 2018** 

## **Types of Record References**

*Strong-scoped reference* - buffers *explicitly* referenced in REPEAT FOR or DO FOR

*Weak-scoped reference* - buffers *implicitly* referenced in FOR EACH or PRESELECT EACH block

*\*Free reference* - All other references to records are free references

**PUG Challenge Americas 2018** 

Alllearo

### **Record Reference Causes**

**☆FIND** *❖***FOR EACH** *❖***REPEAT FOR** *INSERT/CREATE* **❖ DEFINE QUERY** 

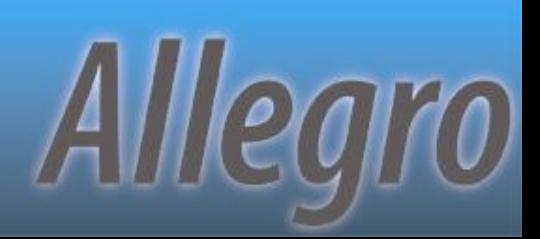

## **Transaction Scope**

**Example 4 Set of changes to the database that is** either executed completely or leaves no modification to the database

**\* Transaction scope does \*not\*** equal Record scope

**PUG Challenge Americas 2018** 

#### **Transaction Causes**

EXCLUSIVE-LOCK CREATE/INSERT *❖* DELETE **\*ASSIGN ❖ UPDATE ❖ TRANSACTION keyword** 

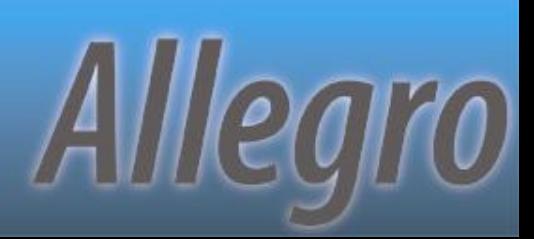

# **Transaction GT Record**

- Transaction started
- Reference to record is invalid

•If before record retrieval, record is NOT AVAILABLE

•Record has EXCLUSIVE-LOCK

•Record available until end of record scope

- Record returns to SHARE-LOCK
- Reference to record is invalid but lock \*IS\* held
- Transaction prevents full release of record

**PUG Challenge Americas 2018** 

# **Record GT Transaction**

- Record is NOT AVAILABLE until reference.
- Record is retrieved with SHARE-LOCK and now AVAILABLE
	- Transaction started
	- SHARE-LOCK upgraded to EXCLUSIVE-LOCK
	- Record updates occur
	- Nothing written out to database until end of transaction
- Record returns to SHARE-LOCK
- Transaction effectively bleeds out to record scope

**PUG Challenge Americas 2018** 

# **Record EQ Transaction**

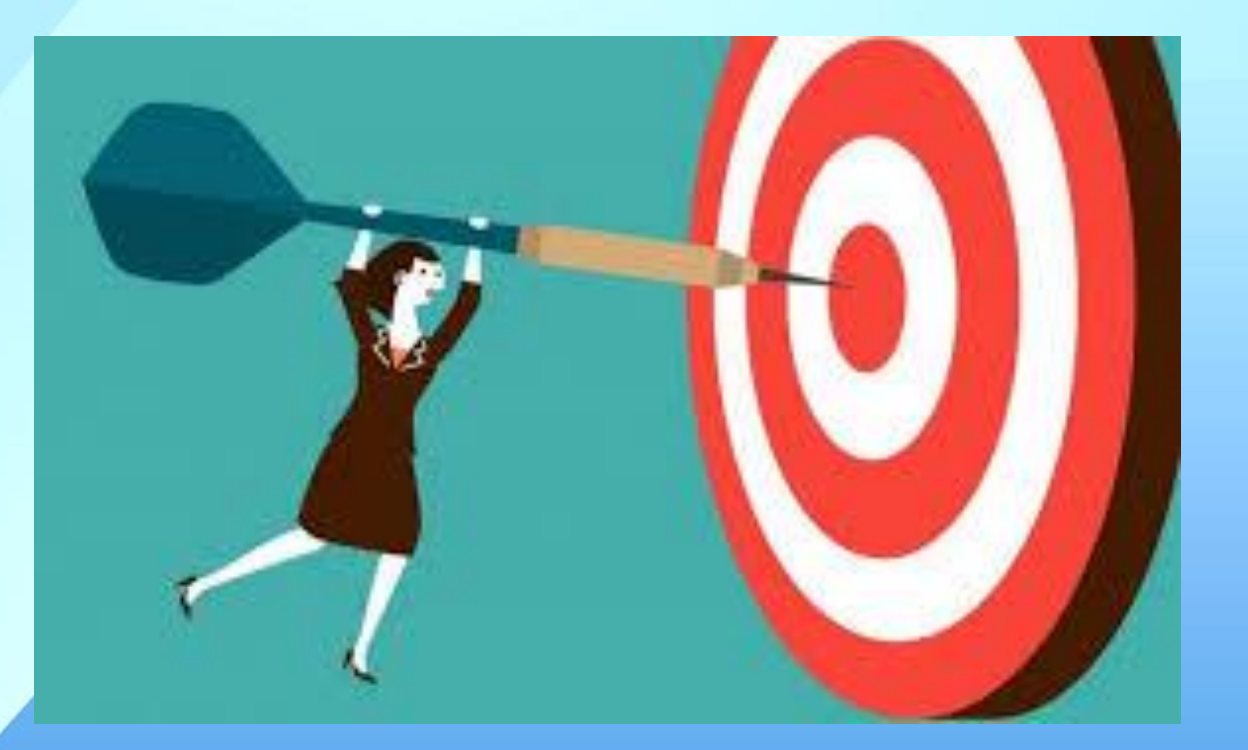

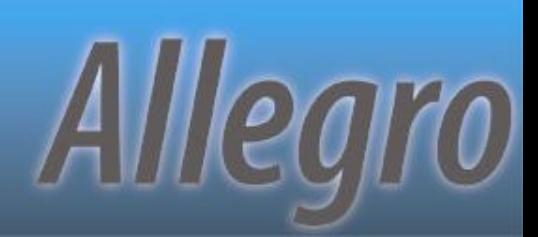

### **What's Next…**

**\*A block by any other name** What scope through yonder window Who started it, who controlled it ❖ Proving it with examples

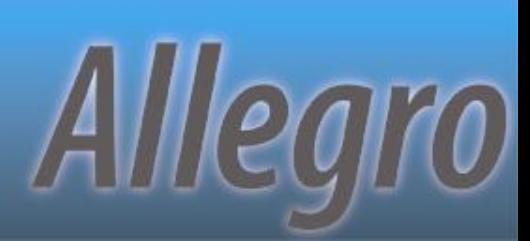

## **What's Next…**

**\*A block by any other name** What scope through yonder window Who started it, who controlled it **\*Proving it with examples** Are you sure?

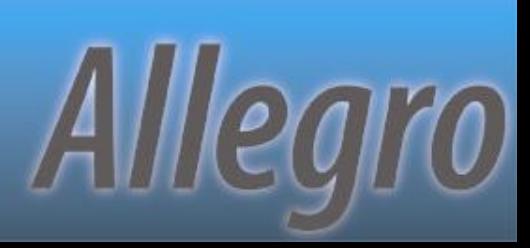

## **The Prime Directives**

All scopes are defined in terms of their containing blocks

- **\* Transaction scope and record scope are** not automatically identical but do affect each other.
- **\*** Beware of bleeding locks

**PUG Challenge Americas 2018** 

## **RELEASE Statement**

❖ Probably one of the most misunderstood and misused Progress 4GL statements Too often used as a band-aid to "fix" scoping issues

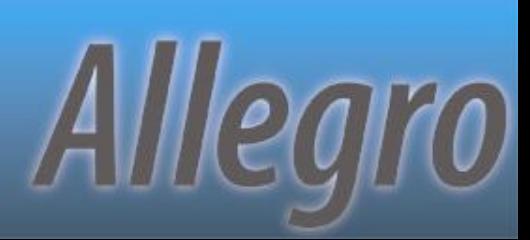

### **Actual Effects**

Validates mandatory fields Validates unique index constraints **☆ Clears the record from the buffer** \* If changed, writes back to the database

## **Misunderstandings**

**\*Not a tool for releasing record locks** 

Does **\*not\*** magically fix transaction or scoping issues

Will not release a SHARE-LOCK if still inside of a transaction

**PUG Challenge Americas 2018** 

## **What's Next…**

**\*A block by any other name** What scope through yonder window Who started it, who controlled it **❖ Proving it with examples**  $\triangle$  **Are you sure?** Nested buckets

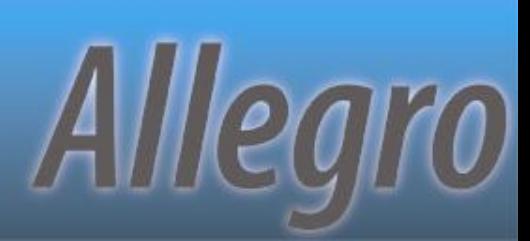

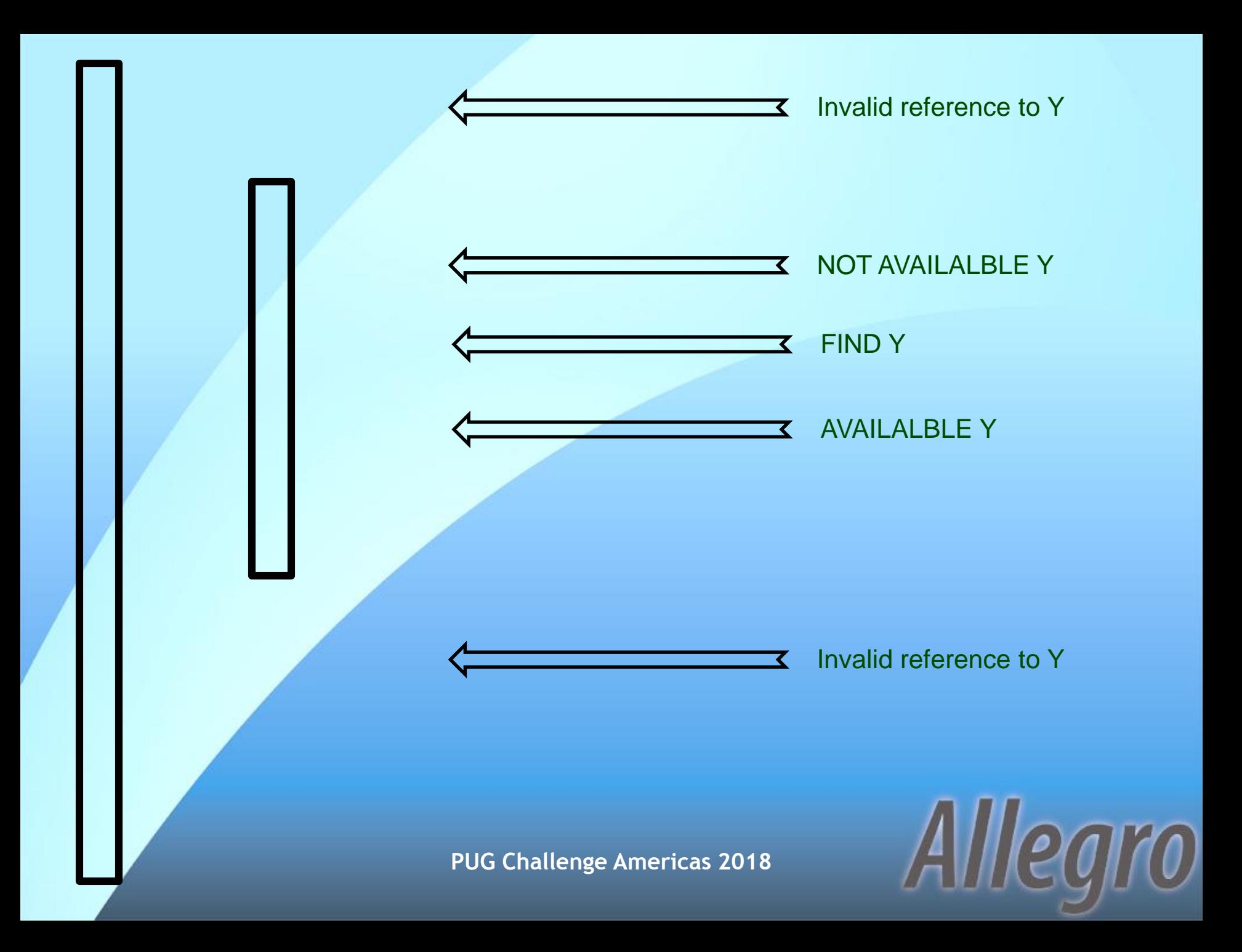

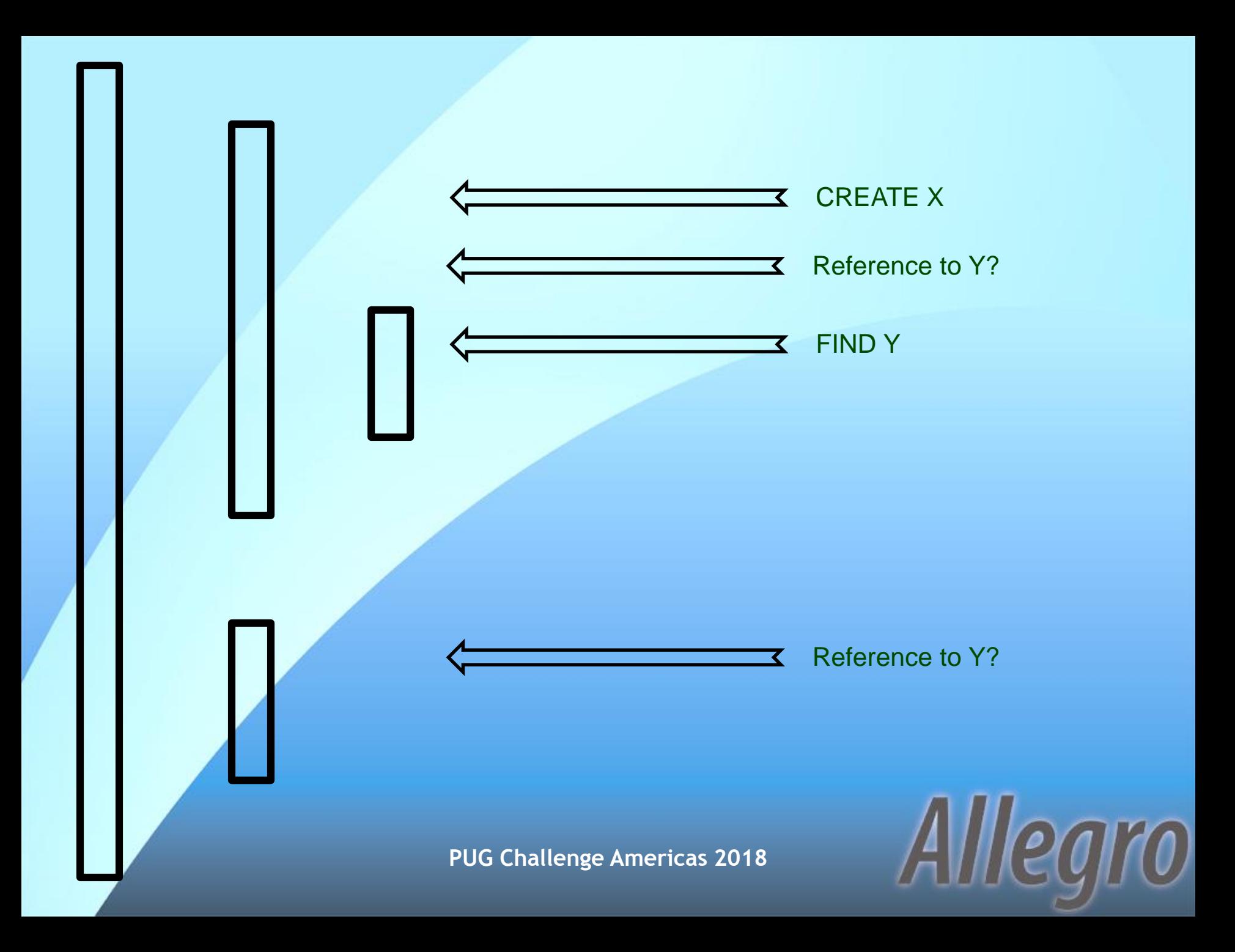

# **Now that I've rambled on, are there any questions?**

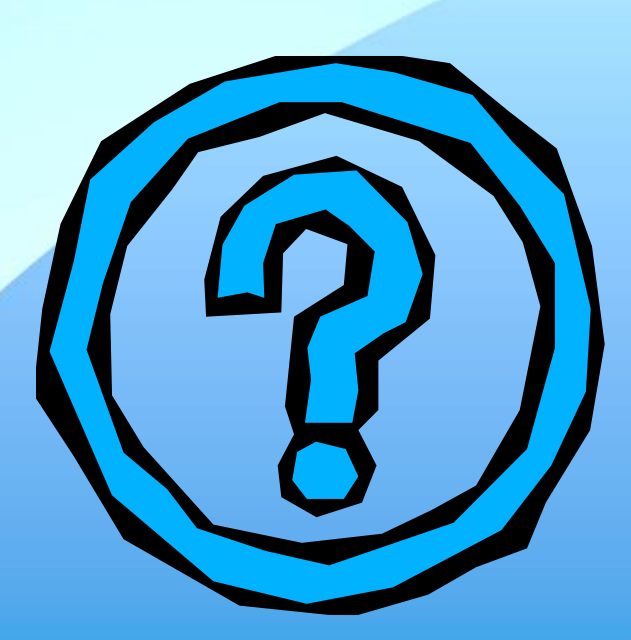

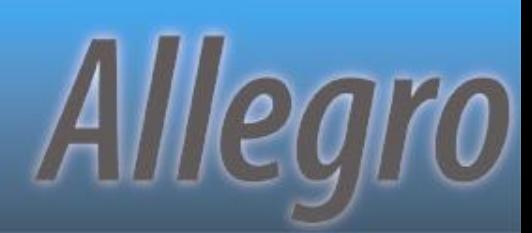

### **Final Notes**

#### \* Examples bundled with the presentation. – AllegroConsultants.com/about/downloads

#### **\*** Thanks for attending!

#### Please fill out your evaluations!

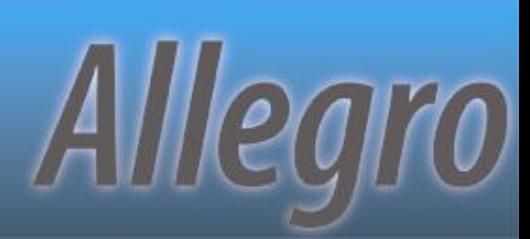